$<<$  Word 2010  $>$ 

书名:<<Word 2010中文版入门与实例教程>>

, tushu007.com

- 13 ISBN 9787121129438
- 10 ISBN 7121129434

出版时间:2011-3

作者:徐小青//王淳灏

页数:228

PDF

更多资源请访问:http://www.tushu007.com

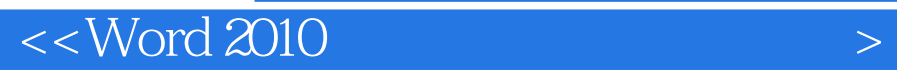

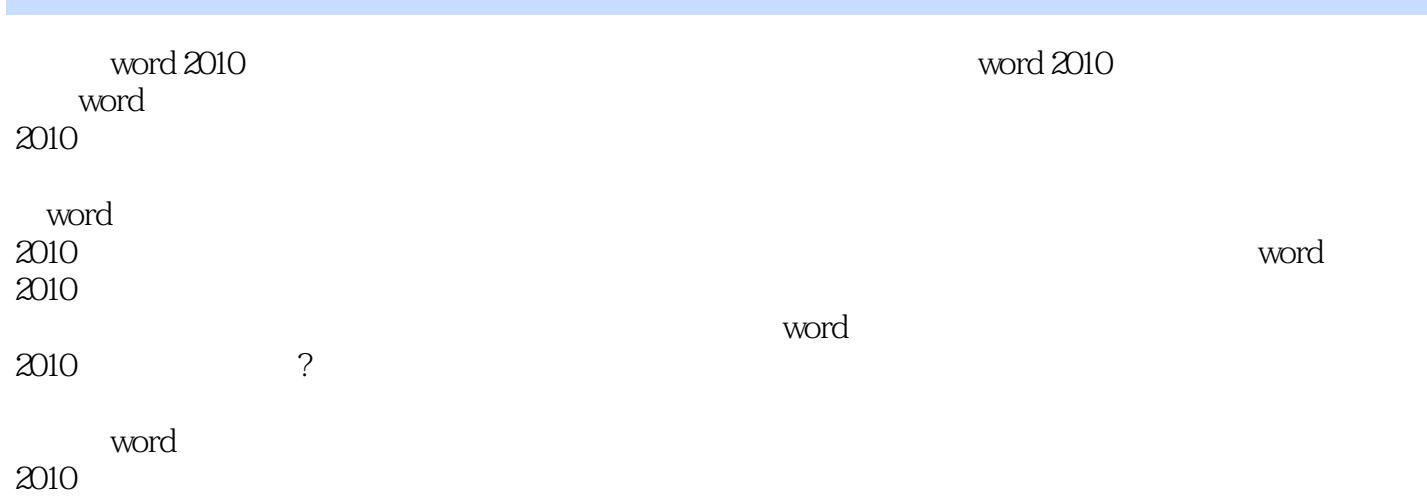

 $<<$  Word 2010  $>$ 

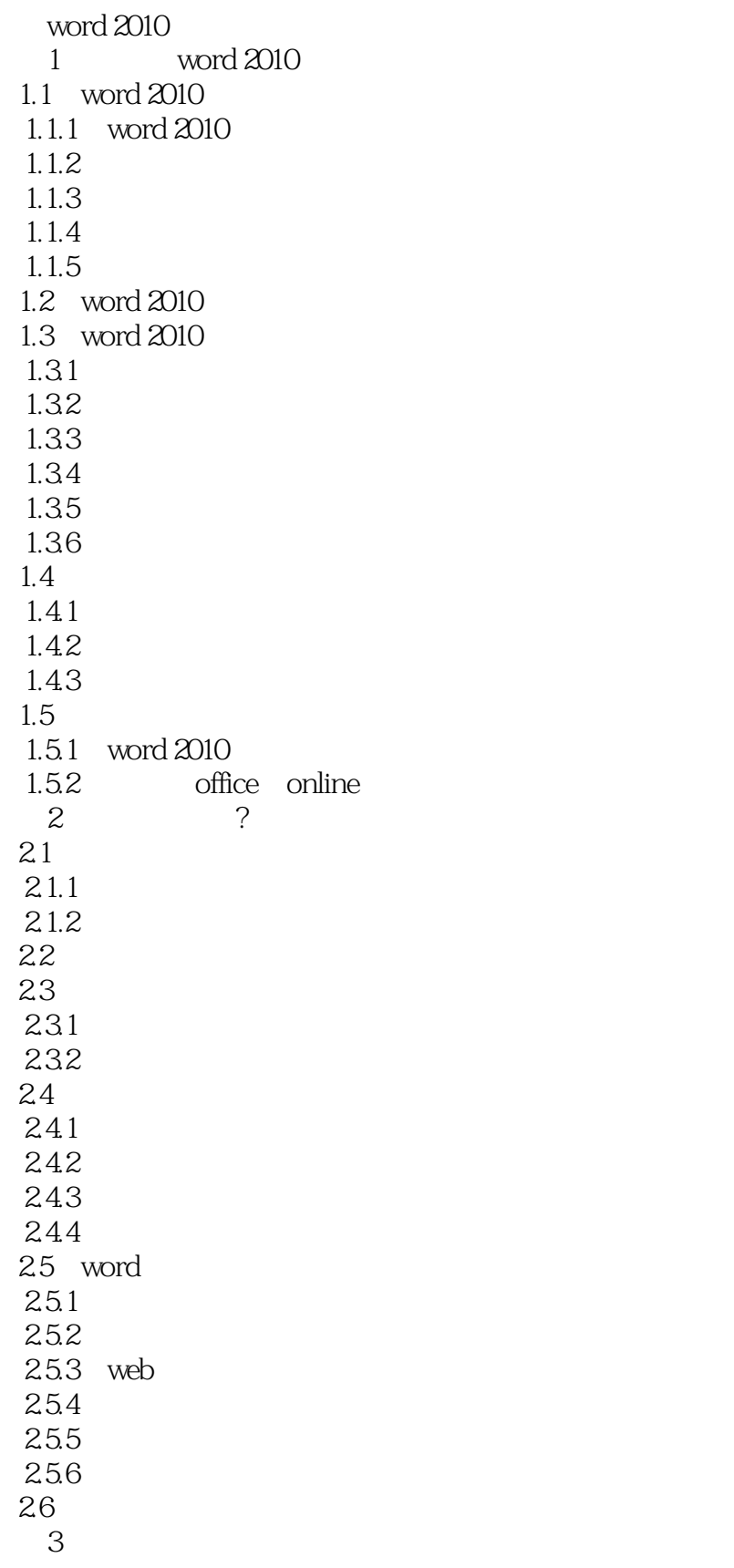

## $<<$  Word 2010  $>$

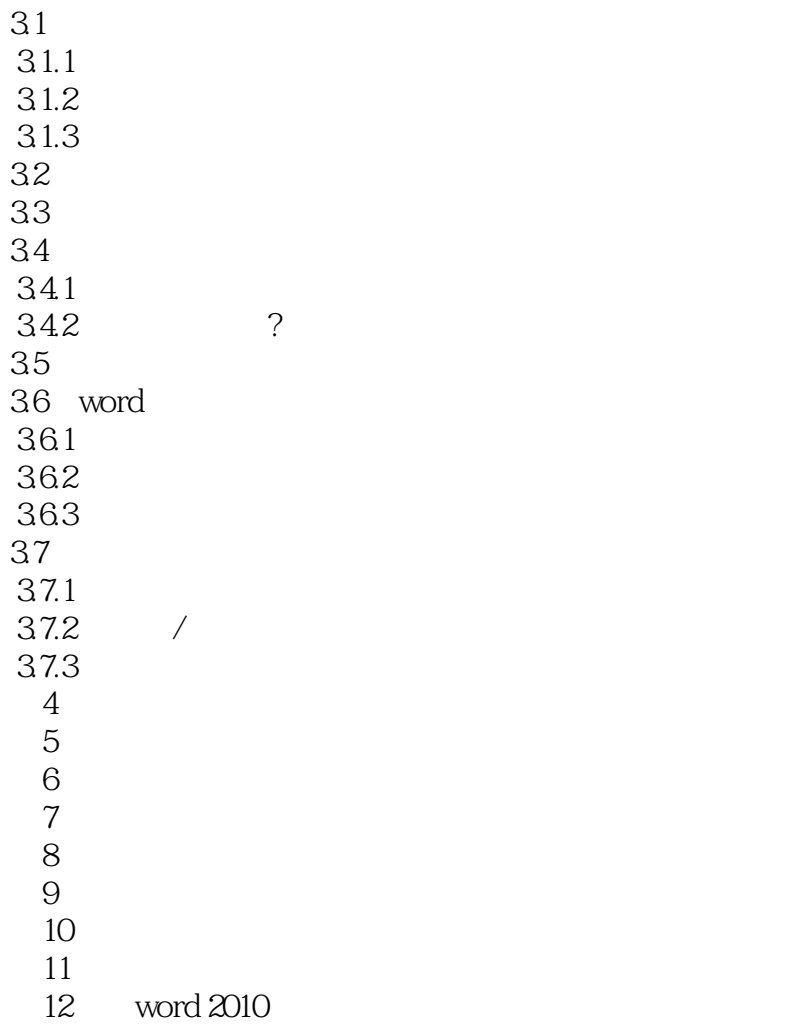

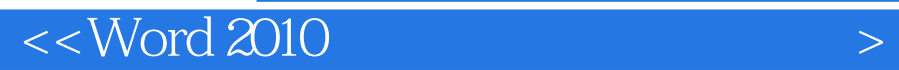

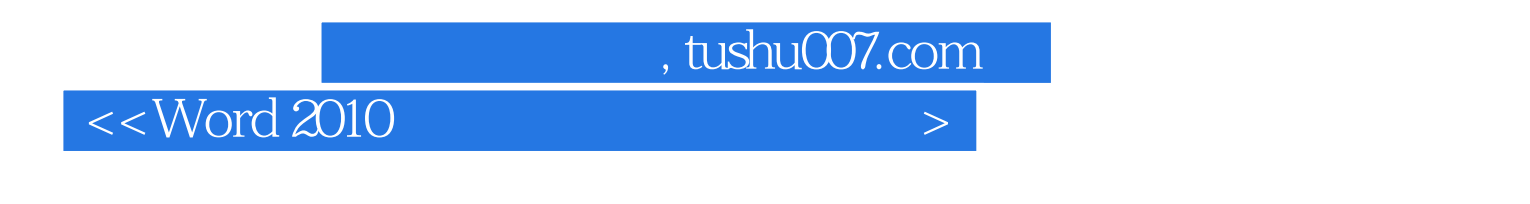

Word 2010 **Word 2010 Word2010 Word2010** 

Word2010

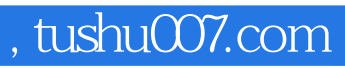

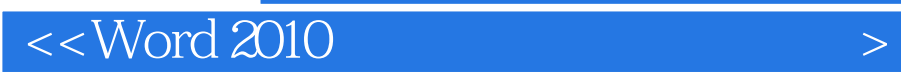

本站所提供下载的PDF图书仅提供预览和简介,请支持正版图书。

更多资源请访问:http://www.tushu007.com